# OpenCV 2.3 Cheat Sheet  $(C++)$

The OpenCV  $C++$  reference manual is here:  $http://opencv. itseez.com. Use Quick Search to find$ descriptions of the particular functions and classes

## Key OpenCV Classes

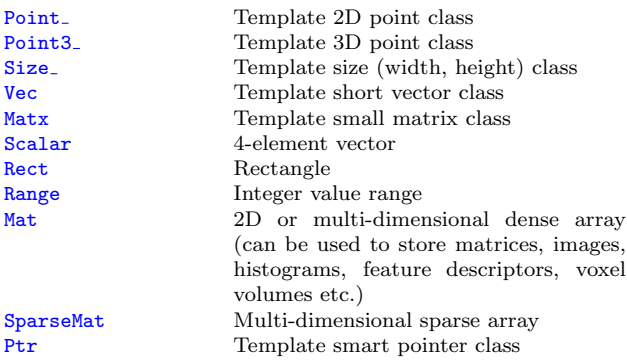

## Matrix Basics

Create a matrix Mat image(240, 320, CV\_8UC3); [Re]allocate a pre-declared matrix image[.create\(](http://opencv.itseez.com/modules/core/doc/basic_structures.html#mat-create)480, 640, CV\_8UC3); Create a matrix initialized with a constant Mat A33(3, 3, CV\_32F, Scalar(5)); Mat B33(3, 3, CV<sub>-32F</sub>); B33 = Scalar(5); Mat  $C33 = Mat::ones(3, 3, CV_32F)*5.$ ; Mat  $D33 = Mat::zeros(3, 3, CV_32F) + 5.$ ; Create a matrix initialized with specified values double  $a = CV_PI/3$ : Mat  $A22 = (Mat{$1oat}$)(2, 2) < \le$  $cos(a)$ ,  $-sin(a)$ ,  $sin(a)$ ,  $cos(a)$ ; float B22data[] =  $\{cos(a), -sin(a), sin(a), cos(a)\};$ Mat  $B22 = Mat(2, 2, CV_32F, B22data).clone();$ Initialize a random matrix [randu\(](http://opencv.itseez.com/modules/core/doc/operations_on_arrays.html#randu)image, Scalar(0), Scalar(256)); // uniform dist [randn\(](http://opencv.itseez.com/modules/core/doc/operations_on_arrays.html#randn)image, Scalar(128), Scalar(10)); //  $Gaussian\ dist$ <sup>r</sup> Convert matrix to/from other structures (without copying the data) Mat image\_alias = image; float\* Idata=new float[480\*640\*3]; Mat I(480, 640, CV\_32FC3, Idata); vector<Point> iptvec(10); Mat iP(iptvec);  $//$  iP – 10x1 CV\_32SC2 matrix IplImage\*  $oldC0 = cvCreateImage(cvSize(320, 240), 16, 1);$ Mat newC = cvarrToMat(oldCO); IplImage oldC1 =  $newC$ ; CvMat oldC2 =  $newC$ ; ... (with copying the data) Mat newC2 = cvarrToMat(oldC0).clone(); vector<Point2f> ptvec = Mat <Point2f>(iP);  $m$ 

Access matrix elements  $A33.at \text{ifload}(i,j) = A33.at \text{ifload}(j,i)+1;$ 

```
Mat dyImage(image.size(), image.type());
for(int y = 1; y < image.rows-1; y++) {
  Vec3b* prevRow = image.ptr<Vec3b>(y-1);Vec3b* nextRow = image.ptr<Vec3b>(y+1);
  for(int x = 0; y < image.cols; x^{++})
    for(int c = 0; c < 3; c++)
     dyImage.at < Vec3b > (y, x) [c] =saturate cast<uchar>(
     nextRow[x][c] - prevRow[x][c]);
}
Mat <Vec3b>::iterator it = image.begin<Vec3b>(),
  itEnd = image.end<Vec3b>();
```

```
for(; it != itEnd; ++it)(*it)[1] ^= 255;
```
# Matrix Manipulations: Copying, Shuffling, Part Access

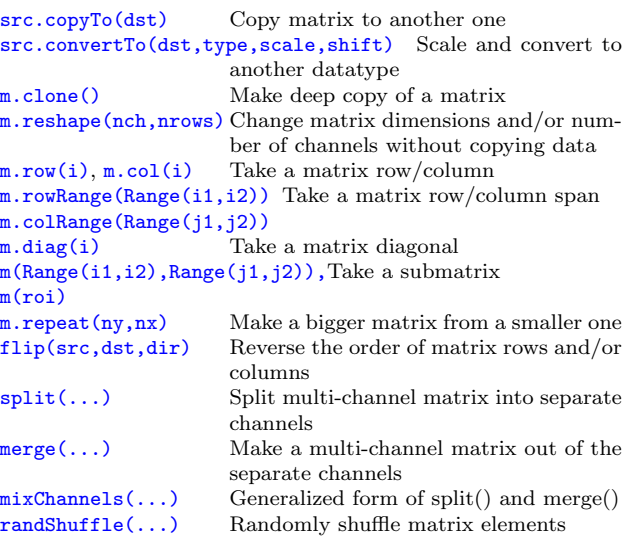

Example 1. Smooth image ROI in-place Mat imgroi = image(Rect(10, 20, 100, 100)); GaussianBlur(imgroi, imgroi, Size(5, 5), 1.2, 1.2); Example 2. Somewhere in a linear algebra algorithm  $m.row(i) == m.row(j)*alpha;$ Example 3. Copy image ROI to another image with conversion Rect  $r(1, 1, 10, 20)$ ; Mat dstroi =  $dst(Rect(0, 10, r. width, r. height))$ ; src(r).convertTo(dstroi, dstroi.type(), 1, 0);

# Simple Matrix Operations

OpenCV implements most common arithmetical, logical and other matrix operations, such as

```
• add(), subtract(), multiply(), divide(), absdiff(),
 bitwisemax(),
 min(), compare()
```
– correspondingly, addition, subtraction, element-wise multiplication ... comparison of two matrices or a matrix and a scalar.

Example. [Alpha compositing](http://en.wikipedia.org/wiki/Alpha_compositing) function: void alphaCompose(const Mat& rgba1, const Mat& rgba2, Mat& rgba dest)

Mat a1(rgba1.size(), rgba1.type()), ra1; Mat a2(rgba2.size(), rgba2.type()); int mixch $[] = \{3, 0, 3, 1, 3, 2, 3, 3\};$ mixChannels(&rgba1, 1, &a1, 1, mixch, 4); mixChannels(&rgba2, 1, &a2, 1, mixch, 4); subtract(Scalar::all(255), a1, ra1); bitwise or(a1, Scalar(0,0,0,255), a1); bitwise or(a2, Scalar(0,0,0,255), a2); multiply(a2, ra1, a2, 1./255);  $multiply(a1, rgba1, a1, 1./255);$ multiply(a2, rgba2, a2, 1./255);  $add(a1, a2, rgba_dest);$ 

```
}
```
{

• [sum\(\)](http://opencv.itseez.com/modules/core/doc/operations_on_arrays.html#sum), [mean\(\)](http://opencv.itseez.com/modules/core/doc/operations_on_arrays.html#mean), [meanStdDev\(\)](http://opencv.itseez.com/modules/core/doc/operations_on_arrays.html#meanstddev), [norm\(\)](http://opencv.itseez.com/modules/core/doc/operations_on_arrays.html#norm), [countNonZero\(\)](http://opencv.itseez.com/modules/core/doc/operations_on_arrays.html#countnonzero), [minMaxLoc\(\)](http://opencv.itseez.com/modules/core/doc/operations_on_arrays.html#minmaxloc),

– various statistics of matrix elements.

•  $exp(), log(), pow(), sqrt(), cartToPolar(),$  $exp(), log(), pow(), sqrt(), cartToPolar(),$  $exp(), log(), pow(), sqrt(), cartToPolar(),$  $exp(), log(), pow(), sqrt(), cartToPolar(),$  $exp(), log(), pow(), sqrt(), cartToPolar(),$  $exp(), log(), pow(), sqrt(), cartToPolar(),$  $exp(), log(), pow(), sqrt(), cartToPolar(),$  $exp(), log(), pow(), sqrt(), cartToPolar(),$  $exp(), log(), pow(), sqrt(), cartToPolar(),$  $exp(), log(), pow(), sqrt(), cartToPolar(),$ [polarToCart\(\)](http://opencv.itseez.com/modules/core/doc/operations_on_arrays.html#polartocart)

– the classical math functions.

- [scaleAdd\(\)](http://opencv.itseez.com/modules/core/doc/operations_on_arrays.html#scaleadd), [transpose\(\)](http://opencv.itseez.com/modules/core/doc/operations_on_arrays.html#transpose), [gemm\(\)](http://opencv.itseez.com/modules/core/doc/operations_on_arrays.html#gemm), [invert\(\)](http://opencv.itseez.com/modules/core/doc/operations_on_arrays.html#invert), [solve\(\)](http://opencv.itseez.com/modules/core/doc/operations_on_arrays.html#solve), [determinant\(\)](http://opencv.itseez.com/modules/core/doc/operations_on_arrays.html#determinant), [trace\(\)](http://opencv.itseez.com/modules/core/doc/operations_on_arrays.html#trace), [eigen\(\)](http://opencv.itseez.com/modules/core/doc/operations_on_arrays.html#eigen), [SVD](http://opencv.itseez.com/modules/core/doc/operations_on_arrays.html#SVD),
	- the algebraic functions + SVD class.
- $\bullet$  [dft\(\)](http://opencv.itseez.com/modules/core/doc/operations_on_arrays.html#dft),  $\text{idft}()$ ,  $\text{dct}()$ ,  $\text{idct}()$ ,

– discrete Fourier and cosine transformations

For some operations a more convenient [algebraic notation](http://opencv.itseez.com/modules/core/doc/basic_structures.html#matrix-expressions) can be used, for example:

```
Mat delta = (J.t()*J + 1ambda*Mat::eye(J.cols, J.cols, J.type()))
  inv(CV_SVD)*(J.t()*err);
```
implements the core of Levenberg-Marquardt optimization algorithm.

# Image Processsing

### Filtering

[boxFilter\(\)](http://opencv.itseez.com/modules/imgproc/doc/filtering.html#blur), [GaussianBlur\(\)](http://opencv.itseez.com/modules/imgproc/doc/filtering.html#gaussianblur), [medianBlur\(\)](http://opencv.itseez.com/modules/imgproc/doc/filtering.html#medianblur), [bilateralFilter\(\)](http://opencv.itseez.com/modules/imgproc/doc/filtering.html#bilateralfilter)

[filter2D\(\)](http://opencv.itseez.com/modules/imgproc/doc/filtering.html#filter2d) Non-separable linear filter<br>sepFilter2D() Separable linear filter Separable linear filter Smooth the image with one of the linear or non-linear filters

[Sobel\(\)](http://opencv.itseez.com/modules/imgproc/doc/filtering.html#sobel), [Scharr\(\)](http://opencv.itseez.com/modules/imgproc/doc/filtering.html#scharr) Compute the spatial image derivatives [Laplacian\(\)](http://opencv.itseez.com/modules/imgproc/doc/filtering.html#laplacian) compute Laplacian:  $\Delta I = \frac{\partial^2 I}{\partial x^2} + \frac{\partial^2 I}{\partial y^2}$ [erode\(\)](http://opencv.itseez.com/modules/imgproc/doc/filtering.html#erode), [dilate\(\)](http://opencv.itseez.com/modules/imgproc/doc/filtering.html#dilate) Morphological operations

Example. Filter image in-place with a 3x3 high-pass kernel

filter2D(image, image, image.depth(), (Mat <float>(3,3)<< fs << "mtx" << Mat::eye(3,3,CV 32F);

-1, -1, -1, -1, 9, -1, -1, -1, -1), Point(1,1), 128); fs << "mylist" << "[" << CV PI << "1+1" <<

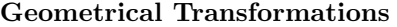

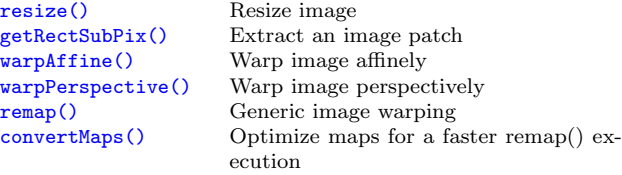

Example. Decimate image by factor of  $\sqrt{2}$ :

#### Various Image Transformations

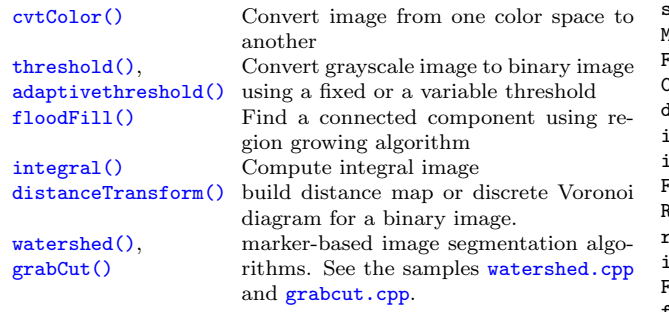

#### Histograms

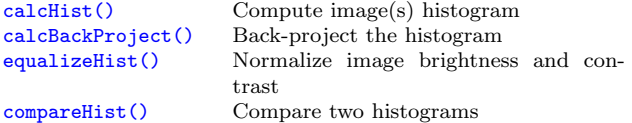

Example. Compute Hue-Saturation histogram of an image: Mat hsv, H; cvtColor(image, hsv, CV BGR2HSV); int planes  $[]=\{0, 1\}$ , hsize  $[]=\{32, 32\}$ ; calcHist(&hsv, 1, planes, Mat(), H, 2, hsize, 0);

#### Contours

See [contours2.cpp](http://code.opencv.org/svn/opencv/trunk/opencv/samples/cpp/contours2.cpp) and [squares.cpp](http://code.opencv.org/svn/opencv/trunk/opencv/samples/cpp/squares.cpp) samples on what are the contours and how to use them.

## Data I/O

[XML/YAML storages](http://opencv.itseez.com/modules/core/doc/xml_yaml_persistence.html#xml-yaml-file-storages-writing-to-a-file-storage) are collections (possibly nested) of scalar values, structures and heterogeneous lists.

Writing data to YAML (or XML) // Type of the file is determined from the extension

(preserve negative responses by shifting the result by 128): fs << "i" << 5 << "r" << 3.1 << "str" << "ABCDEFGH"; " ${\{ : " < "month" << 12 << "day" << 31 << "year" }\}$ << 1969 << "}" << "]"; fs << "mystruct" << "{" << "x" << 1 << "y" << 2 << "width" << 100 << "height" << 200 << "lbp" << "[:"; const uchar  $arr[] = \{0, 1, 1, 0, 1, 1, 0, 1\};$ 

FileStorage fs("test.yml", FileStorage::WRITE);

fs.writeRaw("u", arr, (int)(sizeof(arr)/sizeof(arr[0]))) fs  $\langle \langle$  "]"  $\langle \langle$  "}";

Scalars (integers, floating-point numbers, text strings), matrices, STL vectors of scalars and some other types can be written to the file storages using << operator

#### Reading the data back

```
Mat dst; resize(src, dst, Size(), 1./sqrt(2), 1./sqrt(2));// Type of the file is determined from the content
                                                            FileStorage fs("test.yml", FileStorage::READ);
                                                            int i1 = (int)fs["i"]; double r1 = (double)fs["r"];
                                                             string str1 = (string)fs["str"];
                                                             Mat M; fs["mtx"] >> M;
                                                             FileNode tl = fs["mylist"];
                                                             CV\_assert(t1.\text{type}() == \text{FileNode}:\text{SEQ} && tl.size() == 3)double tl0 = (double)tl[0]; string tl1 = (string)tl[1];
                                                             int m = (int)tl[2]["month"], d = (int)tl[2]["day"];
                                                             int \space year = (int)tl[2] ["year"];
                                                             FileNode tm = fs["mystruct"];
                                                             Rect r: r.x = (int)tm["x"], r.y = (int)tm["y"];
                                                             r.width = (int)tm["width"], r.height = (int)tm["height"
                                                             int lbp_val = 0;FileNodeIterator it = tm["lbp"].begin();
                                                            for(int k = 0; k < 8; k++, ++it)
                                                               lbp_val | = ((int)*it) < k;
```
Scalars are read using the corresponding FileNode's cast operators. Matrices and some other types are read using >> operator. Lists can be read using FileNodeIterator's.

Writing and reading raster images [imwrite\(](http://opencv.itseez.com/modules/highgui/doc/reading_and_writing_images_and_video.html#imwrite)"myimage.jpg", image); Mat image\_color\_copy =  $\text{imread("myimage.jpg", 1)}$  $\text{imread("myimage.jpg", 1)}$  $\text{imread("myimage.jpg", 1)}$ ; Mat image\_grayscale\_copy =  $imread("myimage.jpg$  $imread("myimage.jpg$ , 0);

The functions can read/write images in the following formats: BMP (.bmp), JPEG (.jpg, .jpeg), TIFF (.tif, .tiff), PNG  $(-png), PBM/PGM/PPM$   $(-p?m), Sun$  Raster  $(-sr),$  $JPEG 2000$   $(jp2)$ . Every format supports 8-bit, 1- or 3-channel images. Some formats (PNG, JPEG 2000) support 16 bits per channel.

#### Reading video from a file or from a camera

}

VideoCapture cap; if(argc > 1) cap.open(string(argy[1])); else cap.open(0); Mat frame; namedWindow("video", 1); for(;;) { cap >> frame; if(!frame.data) break; imshow("video", frame); if(waitKey(30) >= 0) break;

## Simple GUI (highgui module)

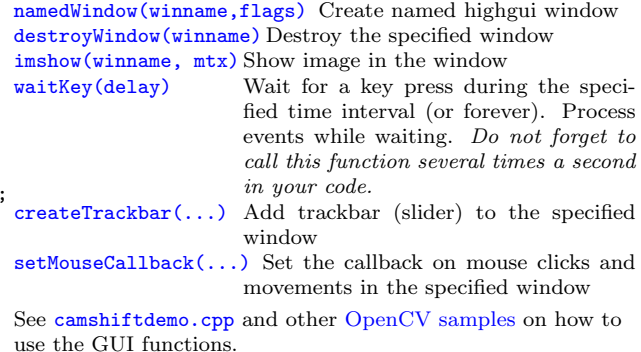

# Camera Calibration, Pose Estimation and Depth Estimation

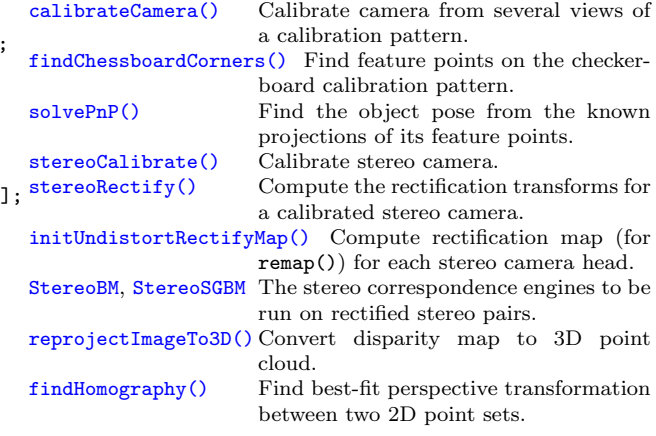

To calibrate a camera, you can use [calibration.cpp](http://code.opencv.org/svn/opencv/trunk/opencv/samples/cpp/calibration.cpp) or stereo [calib.cpp](http://code.opencv.org/svn/opencv/trunk/opencv/samples/cpp/stereo_calib.cpp) samples. To get the disparity maps and the point clouds, use stereo [match.cpp](http://code.opencv.org/svn/opencv/trunk/opencv/samples/cpp/stereo_match.cpp) sample.

## Object Detection

[matchTemplate](http://opencv.itseez.com/modules/imgproc/doc/object_detection.html#matchtemplate) Compute proximity map for given template.

[CascadeClassifier](http://opencv.itseez.com/modules/objdetect/doc/cascade_classification.html#cascadeclassifier) Viola's Cascade of Boosted classifiers using Haar or LBP features. Suits for detecting faces, facial features and some other objects without diverse textures. See [facedetect.cpp](http://code.opencv.org/svn/opencv/trunk/opencv/samples/c/facedetect.cpp)

HOGDescriptor N. Dalal's object detector using Histogram-of-Oriented-Gradients (HOG) features. Suits for detecting people, cars and other objects with well-defined silhouettes. See [peopledetect.cpp](http://code.opencv.org/svn/opencv/trunk/opencv/samples/cpp/peopledetect.cpp)